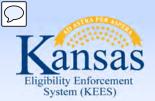

# **Medical Eligibility**

Eligibility Determination and Benefit Calculation (EDBC)

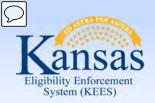

#### Introduction

In this course, you will learn how to run Eligibility Determination and Benefit Calculation (EDBC) for medical programs.

After completing this course, you will be able to:

- Explain EDBC
- Understand how a "Rules Engine" relates to EDBC
- Run EDBC
- Review and Verify EDBC
- Override a program configuration
- Create a manual EDBC
- Describe batch eligibility processes

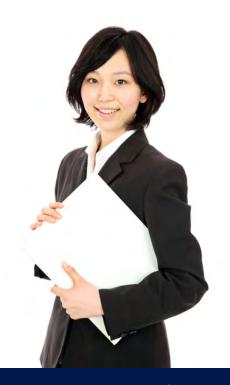

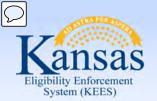

### Agenda

- Lesson 1: What is EDBC
- Lesson 2: Run EDBC
- Lesson 3: Review and Verify EDBC
- Lesson 4: Troubleshooting EDBC
- Lesson 5: Overriding EDBC
- Lesson 6: Manual EDBC
- Lesson 7: Batch Eligibility Processes

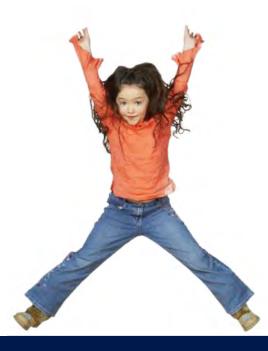

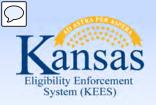

Lesson 1: What is EDBC

#### What is EDBC?

- EDBC = Eligibility Determination and Benefit Calculation
- EDBC is how KEES executes rules to determine eligibility and budget for programs based on regulations
- The EDBC rules engine applies policy
- EDBC Summary can be thought of as a snap shot of eligibility based on what the system knows at a point in time

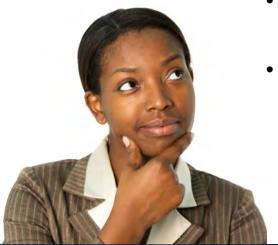

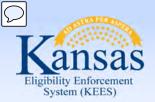

#### Lesson 1: What is EDBC > Online EDBC

There are five (5) Medical programs available in KEES:

- 1. Medical
- 2. Presumptive Eligibility (PE)
- 3. Presumptive Eligibility Pregnant Women (PE PW)
- 4. State Supplemental Payment Program (SSPP)
- 5. AIDS Drug Assistance Program (ADAP)

Only **Medical** utilizes online rules.

Online EDBC means that the eligibility determination is run in KEES using the defined rules engine.

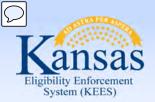

Lesson 1: What is EDBC > Online EDBC

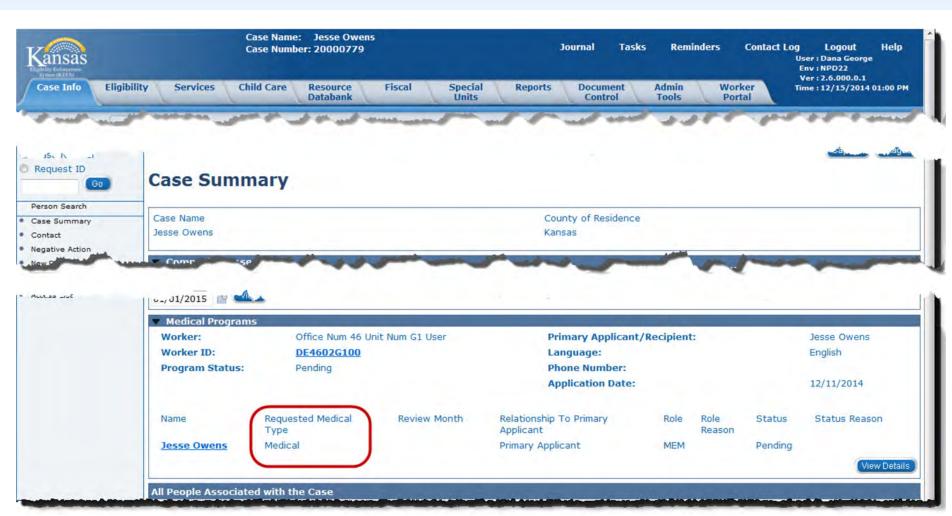

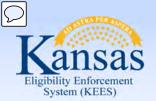

Lesson 1: What is EDBC > Hierarchy

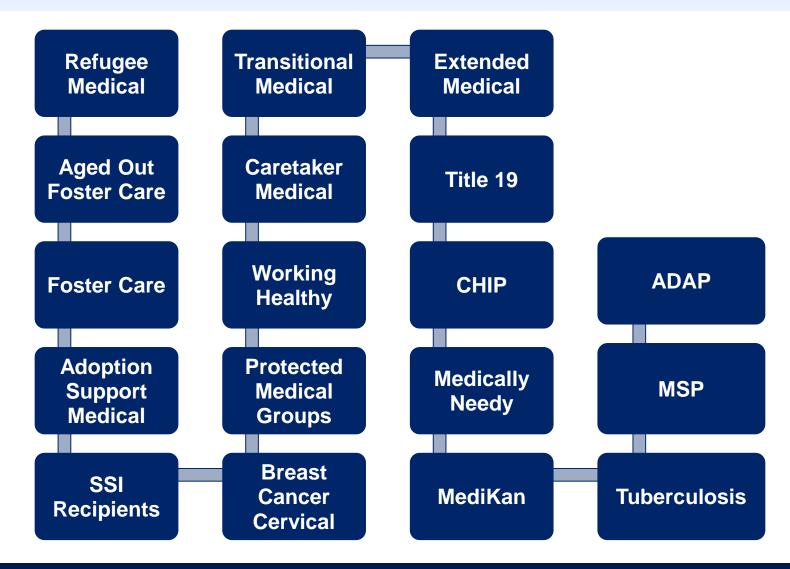

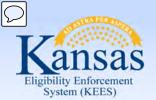

### Lesson 1: What is EDBC > Hierarchy

| Test                                                   | Result       | FPL % | Premium/LTC<br>Liability/Spenddown | Aid Code   | LTC Details | Members<br>Tested                    | Role       | Role Reason |
|--------------------------------------------------------|--------------|-------|------------------------------------|------------|-------------|--------------------------------------|------------|-------------|
|                                                        | Pass         | 40%   | \$0.00                             |            |             | Gray, Mary                           | FRI        | Parent      |
| MAGI Title 19                                          |              |       |                                    |            |             | Gray, Edward                         | FRI        | Sibling     |
|                                                        |              |       |                                    | PLN/NB/N/N |             | Gray,<br>Christopher                 | MEM        |             |
| MAGI Title 19                                          | Pass         | 40%   | \$0.00                             |            |             | Gray, Mary                           | FRI        | Parent      |
|                                                        |              |       |                                    | PLN/C2/N/N |             | Gray, Edward                         | MEM        |             |
|                                                        |              |       |                                    |            |             | Gray,<br>Christopher                 | FRI        | Sibling     |
| Potential Eligibility                                  | _            |       |                                    |            |             |                                      |            |             |
| Test                                                   | Result       | FPL % | Premium/LTC<br>Liability/Spenddown | Aid Code   | LTC Details | Members<br>Tested                    | Role       | Role Reason |
| MACT CLITD                                             |              | 40%   | \$0.00                             |            |             | Gray, Mary                           | FRI        | Parent      |
| MAGI CHIP                                              |              |       |                                    |            |             | Gray, Edward                         | FRI        |             |
|                                                        |              |       |                                    |            |             | Gray,<br>Christopher                 | MEM        |             |
| MAGI CHIP                                              |              | 40%   | \$0.00                             |            |             | Gray, Mary                           | FRI        | Parent      |
|                                                        |              |       |                                    |            |             | Gray, Edward                         | MEM        |             |
|                                                        |              |       |                                    |            |             | Gray,<br>Christopher                 | FRI        | Sibling     |
| Failed and Overridde                                   | n Budget     | 5     |                                    |            |             |                                      |            |             |
| Test                                                   | lt           | FPL % | Premium/LTC<br>Liability/Spenddown | Aid Code   | LTC Details | Members<br>Tested                    | Role       | Role Reason |
| MAGI Careta                                            | iker         | 40%   | \$0.00                             |            |             | Gray, Mary                           | MEM        |             |
| Medical                                                |              |       |                                    |            |             | Gray, Edward                         | FRI        | Child       |
| Medical                                                |              |       | Gray,<br>Christopher               | FRI        | Child       |                                      |            |             |
| Medical                                                |              |       |                                    |            |             | Gray, Mary                           | FRI        | Parent      |
| MAGI Caretaker                                         | Fail         | 40%   | \$0.00                             |            |             |                                      |            |             |
| MAGI Caretaker                                         | Fail         | 40%   | \$0.00                             |            |             | Gray, Edward                         | FRI        | Sibling     |
| MAGI Caretaker                                         | Fail         | 40%   | \$0.00                             |            |             |                                      | FRI<br>MEM | Sibling     |
| MAGI Caretaker<br>Medical<br>MAGI Caretaker            | Fail<br>Fail | 40%   | \$0.00                             |            |             | Gray, Edward<br>Gray,                |            | Sibling     |
| MAGI Caretaker<br>Medical<br>MAGI Caretaker<br>Medical |              |       |                                    |            |             | Gray, Edward<br>Gray,<br>Christopher | MEM        |             |

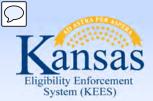

Lesson 1: What is EDBC > Hierarchy

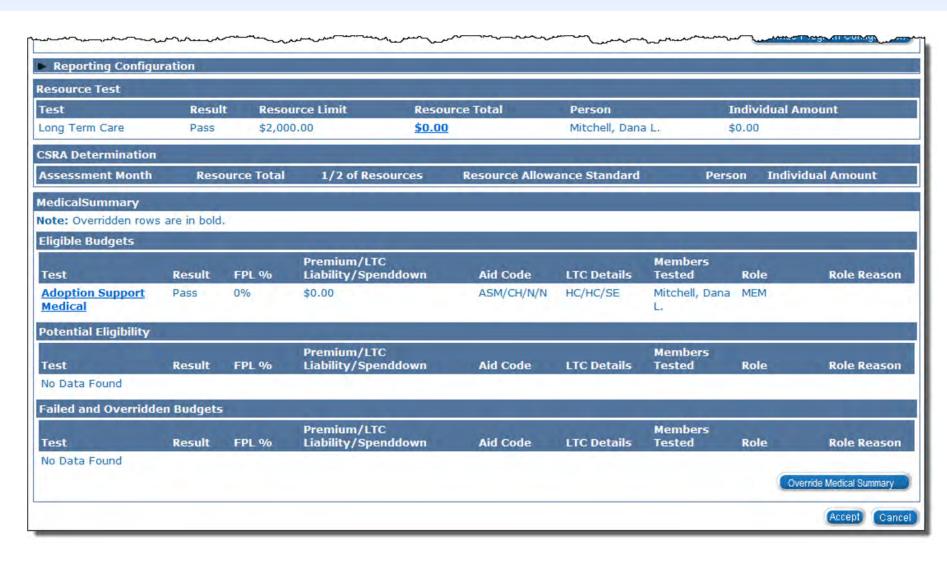

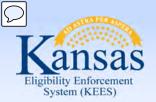

Lesson 1: What is EDBC > Hierarchy

In situations where the consumer could be eligible for more than one program **and** has the option to choose which program they agree to the terms and conditions of (e.g. premium vs. spenddown), there are two solutions for handling this:

- Requested Medical Type (RMT)
- Customer Options

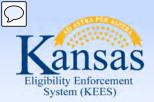

### Lesson 1: What is EDBC > Requested Medical Types

You can add the 'Requested Medical Type' to be more specific to the type of medical coverage on the **Requested Medicaid Type Detail** page.

EDBC will run apply rules for the requested medical type (i.e. Working Healthy) versus a hierarchy of test categories.

#### Requested Medical Types:

- Inmate
- LTC (Long Term Care)
- MAGI
- MSP
- Medical
- PPS
- Qualified Disabled Working Individual
- Resource Assessment Only
- Working Healthy

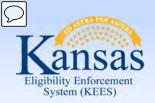

Lesson 1: What is EDBC > Requested Medical Types

### **Requested Medical Type**

Qualified Disabled Working Individual Resource Assessment Only

Working Healthy

On the person's Program Detail page a user will select the consumer's **Requested Medical Type**.

#### Requested Medicaid Type Detail Save and Return Cancel Requested Medicaid Type Information Requested Medicaid Type:\* Begin Month:\* End Month: Medical 12/2014 Inmate LTC Save and Return Cancel MAGI MSP **PPS**

The Requested Medical Type can be added or edited after the case has been registered on the Program Person Detail page.

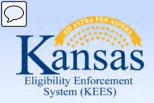

Lesson 1: What is EDBC > Requested Medical Types

In the event a child enters a Psychiatric Residential Treatment Facility (PRTF) or requires HCBS services, the **Requested Medical Type** will need to add a LTC RMT.

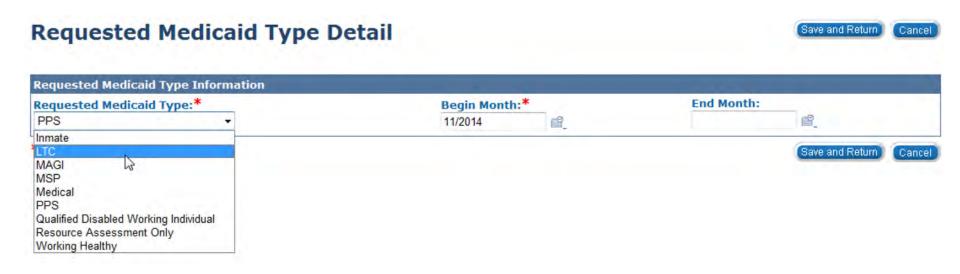

The LTC 'Requested Medical Type' must be set for the entire month in which services are provided.

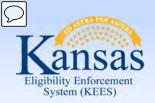

Lesson 1: What is EDBC > Customer Options

### **Customer Options**

This page allows the worker to exclude the consumer from selected programs. Therefore, once EDBC is run, the results would not return those programs in the determination.

### **Customer Options Detail**

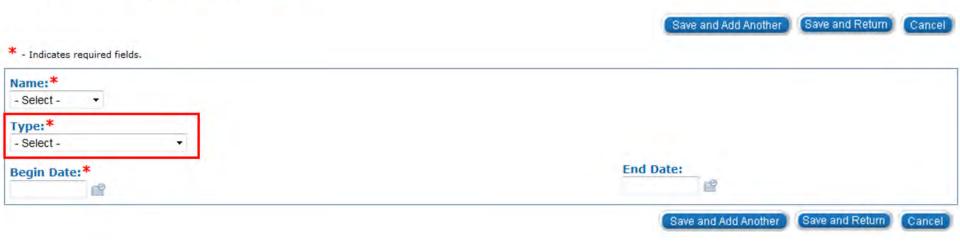

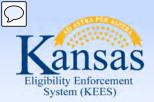

### Lesson 1: What is EDBC > Missing Information

If information is incomplete KEES gives a hard warning that EDBC cannot be run.

- Based on data collection pages
- Must enter any and all information

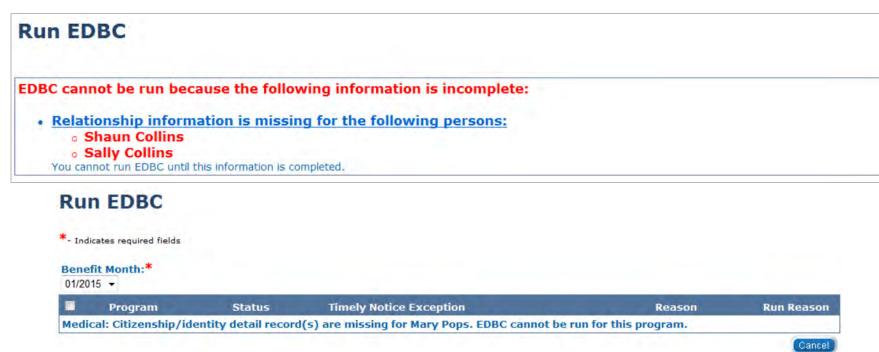

When one of the above hard warning appears on your screen, you will not be able to run EDBC until this information is complete.

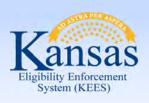

Lesson 1: What is EDBC > Missing Information

### Some examples of hard warnings if one or more of the following is missing:

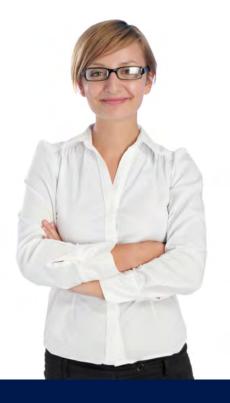

- Missing relationships for all or some household members
- Missing birth dates for program persons
- No active or pending program in the case for the selected benefit month
- No designated primary applicant/recipient
- No worker assigned

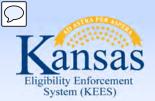

Lesson 1: What is EDBC > Missing or Pending Verifications

Verifications are not required to run EDBC. KEES will display a soft warning if verifications are missing/pending.

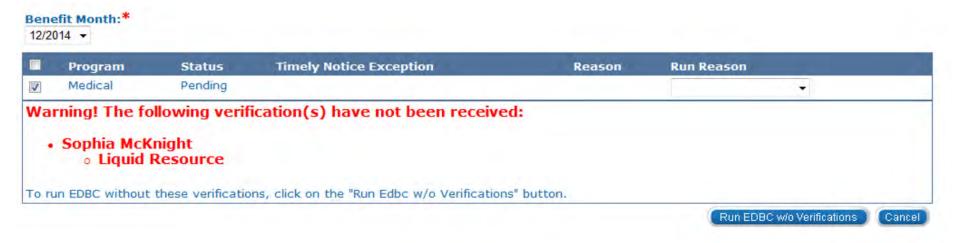

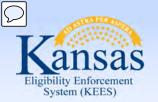

Lesson 1: What is EDBC > Summary

#### In Lesson 1: we have learned:

- EDBC stands for Eligibility Determination and Benefit Calculation
- There are five medical programs in KEES
- KEES has a medical hierarchy that determines the best plan
- Adding a RMT will only apply the rules for that RMT
- The difference between a 'hard' warning to a 'soft' warning

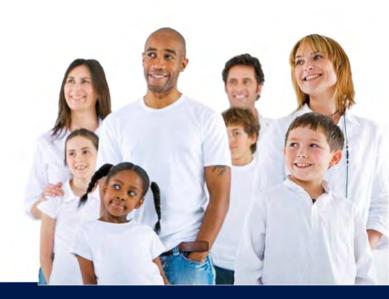

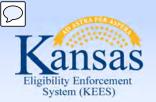

### Agenda

- Lesson 1: What is EDBC
- Lesson 2: Run EDBC
- Lesson 3: Review and Verify EDBC
- Lesson 4: Troubleshooting EDBC
- Lesson 4: Overriding EDBC
- Lesson 5: Manual EDBC
- Lesson 6: Batch eligibility processes

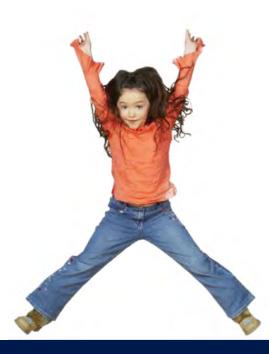

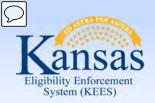

### Lesson 2: How to Run EDBC > Running EDBC

The **Run EDBC** page allows you to run eligibility determination and benefit calculation for programs in which a consumer is applying or participating.

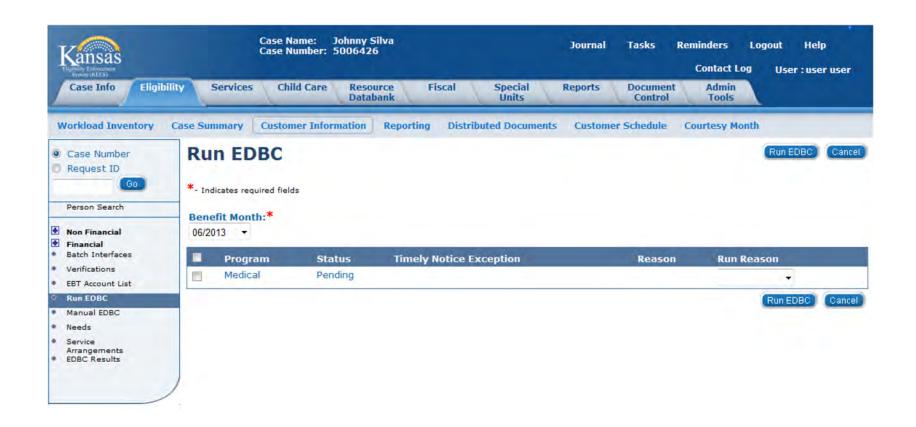

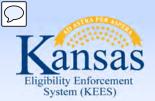

### Lesson 2: How to Run EDBC > Running EDBC

The **Benefit Month** drop-down box will default to the application month. However, you can change the benefit month by selecting the month from the **Benefit Month** drop-down box. If you change the benefit month, the **Run EDBC** page will then be refreshed with programs pending or active for that month.

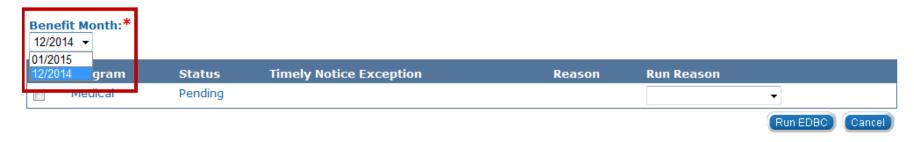

Select the **Program(s)** by clicking the check box next to the program. You can select ALL programs to run at the same time by clicking the check box next to the program title, if applicable.

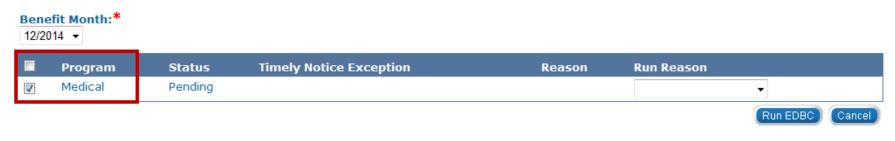

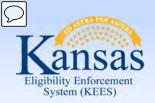

### Lesson 2: Run EDBC > Running EDBC

By selecting a run reason from the **Run Reason** drop-down box, a user may indicate why EDBC is being run. It is not necessary to indicate a run reason at initial application.

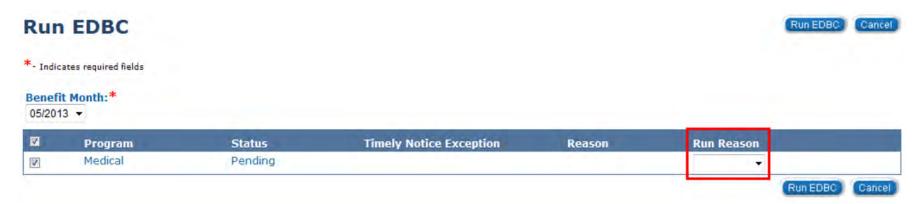

#### Run Reason:

- CE Reset
- CSRA Reassessment
- No Touch
- Review No Touch
- Review Processing
- Spenddown

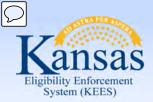

#### Lesson 2: Run EDBC > Run Reasons

#### What do these Run Reasons mean/do?

### **CE (Continuous Eligibility) Reset**

This run reason is used to allow negative changes to a case and changes the CE period or review and the type of medical coverage provided.

#### CSRA Reassessment

If you need to re-determine the Community Spouse Resource Allowance (CSRA) calculation after you have already run EDBC which was Saved and Accepted. Or when you want a new "Assessment Only" and a recalculation, the user will need to change the RMT to "Assessment Only" and run EDBC with this Run Reason.

#### No Touch

This run reason is used when a MAGI/ Non-MAGI determination was attempted through the original EDBC run and wasn't successful.

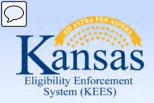

Lesson 2: Run EDBC > Run Reasons

#### **Review - No Touch**

It's a combined functions of the Review Processing and No Touch service run reasons. It will create a "Read Only" EDBC, establishes a type of review and only Passive and Super Passive reviews will be authorized.

### **Review Processing**

This will update the status of RE documents (if sent through KEES) and establish a new review period for the medical program on the Case Summary page. This run reason is used when running EDBC in response to returned review in order to extend the review period and mark the Review & IR status to 'Complete'.

### **Spenddown**

This run reason is used when a consumer already has a spenddown and you need to establish a new base period prior to the review.

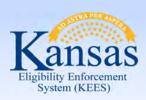

#### Lesson 2: Run EDBC > EDBC List

Once EDBC is run, the page refreshes with the **EDBC List** page.

Let's take a look at the column headings on this page.

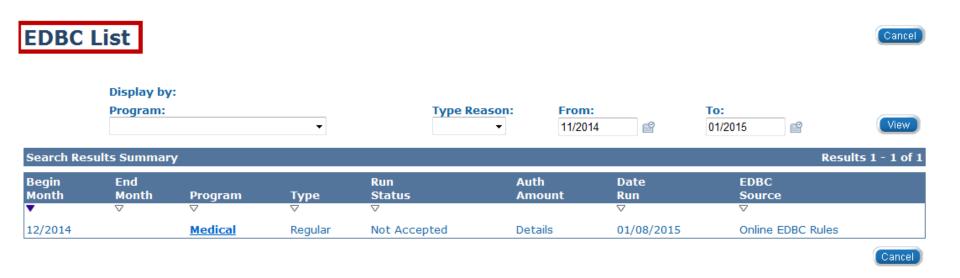

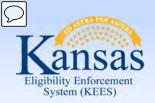

#### Lesson 2: Run EDBC > EDBC List

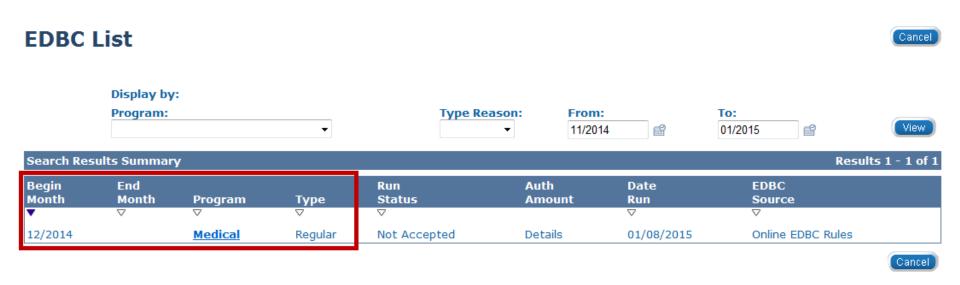

Begin Month: Benefit month

End Month: Will display if budgeted for one month

Program Name: Medical (specific program information will be provided on

the Summary page)

**EDBC Type:** Read Only or Regular

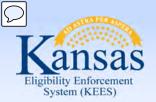

### Lesson 2: Run EDBC > EDBC List

The **Run Status** column provides you with the status of the EDBC. When you initially run EDBC and the EDBC List page is displayed, the run status will display as "Not Accepted".

#### Other EDBC statuses include:

- Accepted Not Saved
- Accepted Saved

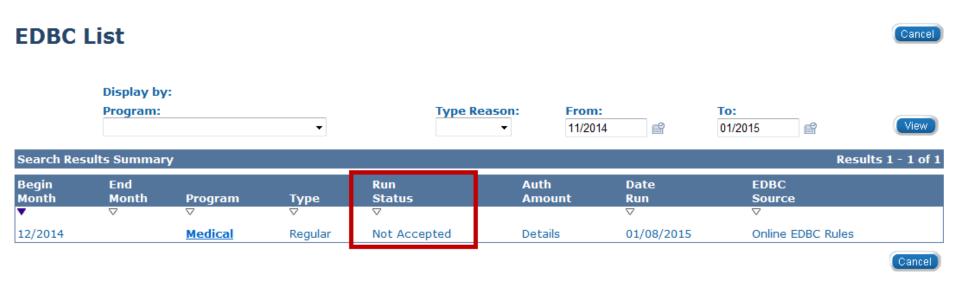

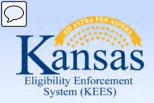

#### Lesson 2: Run EDBC > EDBC List

**Auth Amount**: Medical will read 'Details' or 'Fail' when a determination has been completed.

Date Run: Date EDBC is run

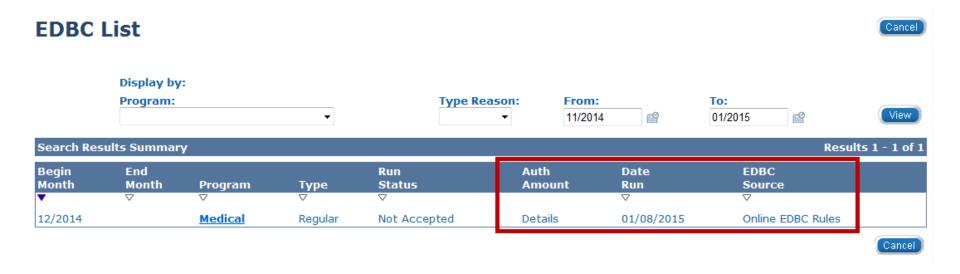

**EDBC Source**: Conversion, Batch EDBC Rules, Manual, Online EDBC Rules, Overridden, or Special Program Pages

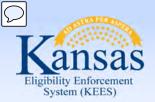

### Lesson 2: Run EDBC > Timely Notice Exception

There will be times when a worker will need to use the Timely Notice Exception.

This will most often occur when the user will need to re-run EDBC for a paid month where Long Term Care either starts or stops.

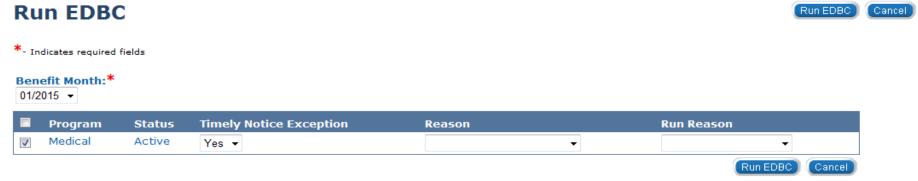

Reason drop-down options include:

- Best Plan-By-Pass
- LTC Late Change
- Mass Change (SNAP only)
- Stop Aid Paid Pending
- Waiver On File

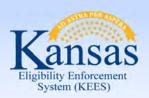

### Lesson 2: Run EDBC > Summary

#### In Lesson 2 we learned:

- Steps in running EDBC
- How to read the EDBC List page
- Run Reasons available to use on the Run EDBC page
- Timely Notice Exception Reasons

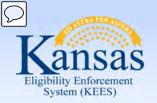

### Agenda

- Lesson 1: What is EDBC
- Lesson 2: Run EDBC
- Lesson 3: Review and Verify EDBC
- Lesson 4: Troubleshooting EDBC
- Lesson 4: Overriding EDBC
- Lesson 5: Manual EDBC
- Lesson 6: Batch eligibility processes

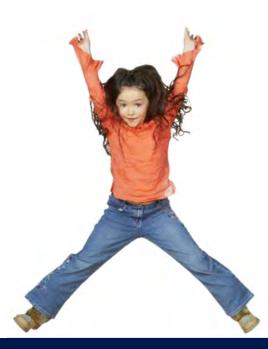

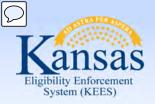

### Lesson 3: Review and Verify EDBC Results

In this lesson, we will access, review and verify the EDBC results for our consumer. The following components of our **Medical EDBC Summary** will be reviewed:

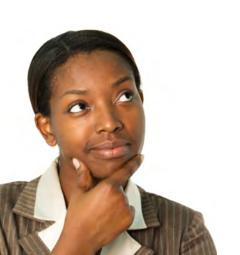

- Program Configuration
- Reporting Configuration
- Resource Determination
- Income
- Household Size
- Deductions
- Aid Codes

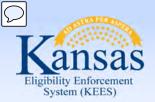

### Lesson 3: Review and Verify EDBC Results

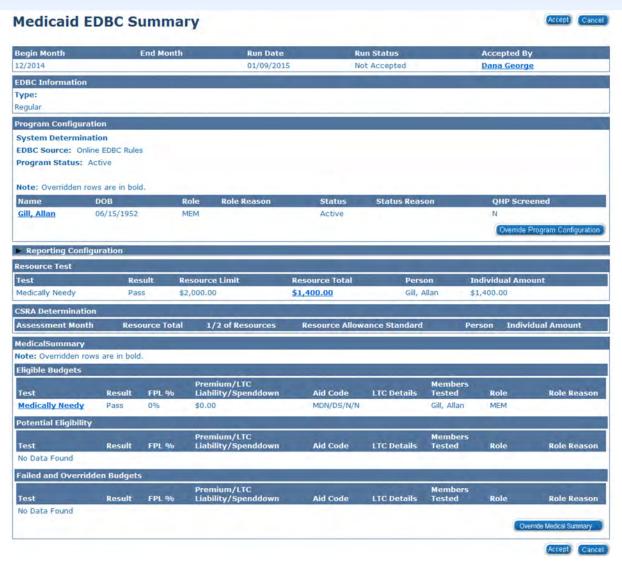

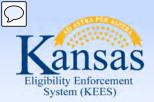

### Lesson 3: Review and Verify EDBC Results

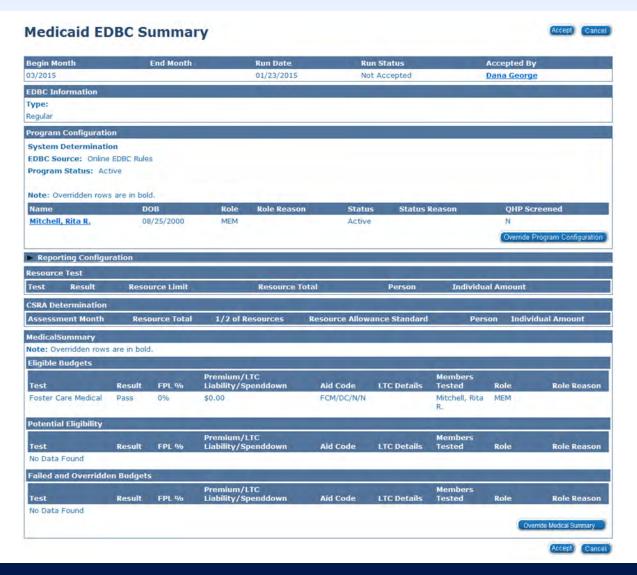

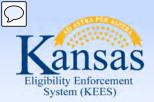

### Lesson 3: Review and Verify EDBC Results

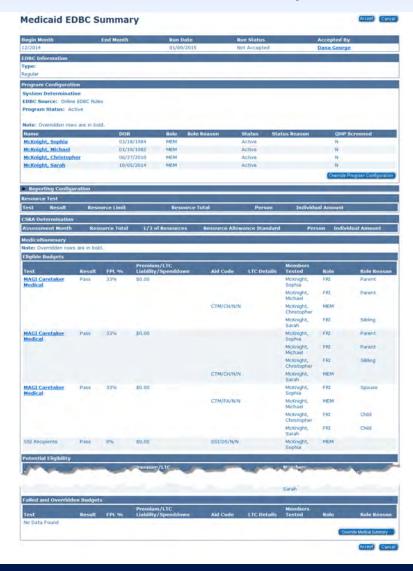

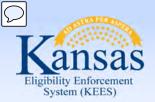

### Lesson 3: Review and Verify EDBC Results

The top section of the **Medicaid EDBC Summary** displays:

- The range of benefit months that the EDBC encompasses
- The date EDBC was run
- The run status

| Begin Month     | End Month | Run Date   | Run Status   | Accepted By        |  |
|-----------------|-----------|------------|--------------|--------------------|--|
| 12/2014         |           | 01/09/2015 | Not Accepted | <u>Dana George</u> |  |
| EDBC Informatio | n         |            |              |                    |  |
| Туре:           |           |            |              |                    |  |
| Regular         |           |            |              |                    |  |

- The Worker who ran and accepted the EDBC
- The EDBC type will be either 'Read Only' or 'Regular'

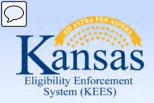

Test

Result

FPL %

Liability/Spenddown

### **Medical Eligibility: EDBC**

#### Lesson 3: Review and Verify EDBC Results

| Begin Month                                                     | End Me                            | onth        | Run Date    |                        | lun Status           | Accepted By                              |          |
|-----------------------------------------------------------------|-----------------------------------|-------------|-------------|------------------------|----------------------|------------------------------------------|----------|
| 12/2014                                                         |                                   |             | 01/09/201   | L5 N                   | lot Accepted         | <u>Dana George</u>                       |          |
| EDBC Information                                                |                                   |             |             |                        | A                    |                                          |          |
| Гуре:                                                           |                                   |             |             |                        |                      |                                          |          |
| Regular                                                         |                                   |             |             |                        |                      |                                          |          |
| Program Configuration                                           |                                   |             |             |                        |                      |                                          |          |
| System Determination                                            | 1 1                               |             |             |                        |                      |                                          |          |
| EDBC Source: Online ED                                          | OBC Rules                         |             |             |                        |                      |                                          |          |
| Program Status: Active                                          | 8                                 |             |             |                        |                      |                                          |          |
|                                                                 |                                   |             |             |                        |                      |                                          |          |
| Note: Overridden rows a                                         | re in hold                        |             |             |                        |                      |                                          |          |
|                                                                 | re in bold.                       | Role        | Role Reason | Status                 | Status Reason        | OHP Screened                             |          |
| Name Do                                                         |                                   | Role<br>MEM | Role Reason | Status<br>Active       | Status Reason        | QHP Screened                             | _        |
| Property Services                                               | ОВ                                | 7/4/507     | Role Reason | 10000000               | Status Reason        | N                                        | nfigurat |
| Name Do<br>Gill, Allan 06                                       | OB<br>5/15/1952                   | 7/4/507     | Role Reason | 10000000               | Status Reason        |                                          | nfigurat |
| Name Do Gill, Allan 06  Reporting Configurat                    | OB<br>5/15/1952                   | 7/4/507     | Role Reason | 10000000               | Status Reason        | N                                        | nfigurat |
| Name Do Gill, Allan 06  Reporting Configurat Resource Test      | OB<br>5/15/1952                   | 7/4/507     |             | 10000000               | Status Reason Person | N                                        | nfigurat |
| Name Do<br>Gill, Allan 06                                       | OB<br>5/15/1952<br>tion           | МЕМ         | e Limit     | Active                 |                      | N<br>Override Program Con                | nfigurat |
| Name Do Gill, Allan 06  Reporting Configurat Resource Test Test | 0B<br>5/15/1952<br>tion<br>Result | MEM         | e Limit     | Active  Resource Total | Person               | N Override Program Con Individual Amount | nfigurat |

Aid Code

LTC Details

Tested

Role

Role Reason

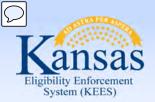

#### Lesson 3: Review and Verify EDBC Results

In the **Program Configuration** section, you can view the EDBC Source, Program Status, and, if applicable, the Program Status Reason.

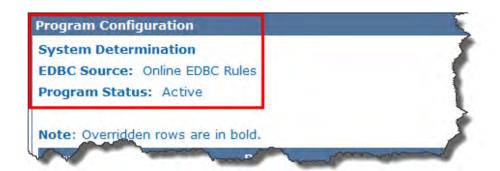

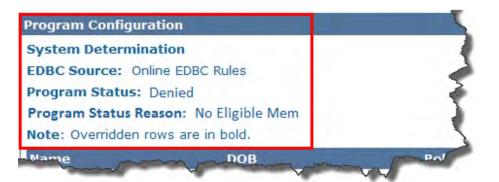

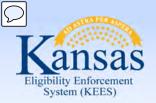

#### Lesson 3: Review and Verify EDBC Results

**EDBC Source:** This is the source from which eligibility was determined.

#### **EDBC Sources include:**

- Online EDBC Rules
- Batch EDBC Rules
- Manual

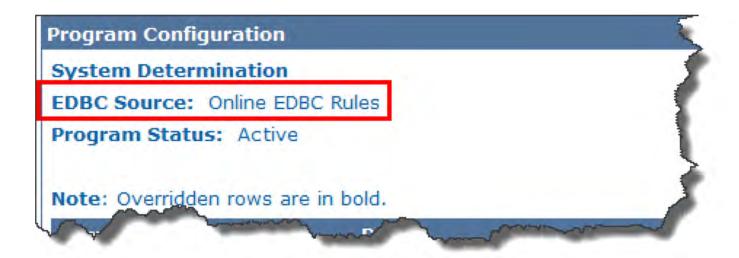

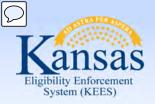

#### Lesson 3: Review and Verify EDBC Results

#### **Program Status:** The overall status of the program can include:

- Active
- Denied
- Discontinued

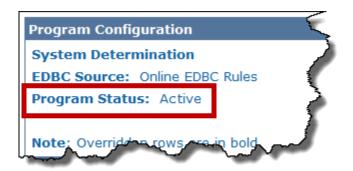

#### **Program Person**

This section will also list the program members.

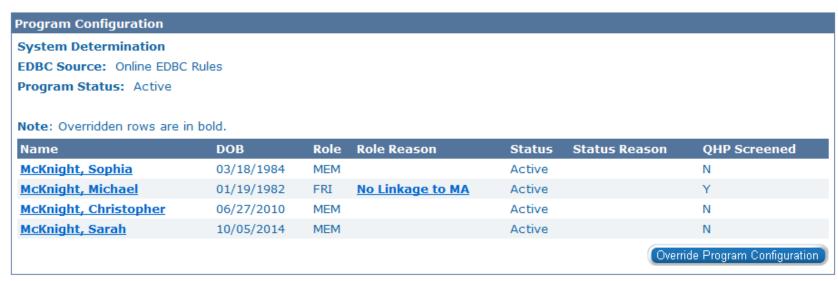

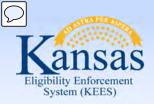

#### Lesson 3: Review and Verify EDBC Results

**Program Status:** The overall status of the program can include:

- Active
- Denied
- Discontinued

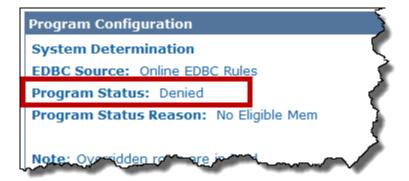

**Program Status Reason** will display if there is a determination of 'Denied' or 'Discontinued' EDBC. Some examples include:

- No Eligible Member
- Over Resources
- Whereabouts Unknown
- No Linkage to MC

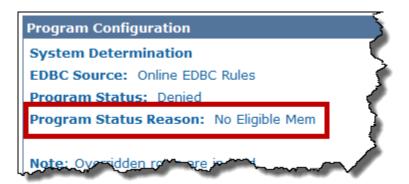

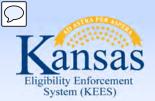

#### Lesson 3: Review and Verify EDBC Results

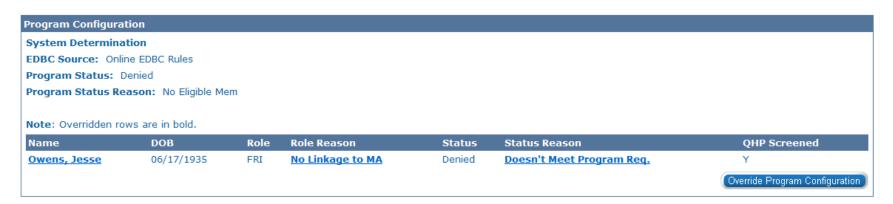

#### **Program Person**

This section will list the program members and their vital information.

- Date of birth
- Role
- Role Reason
- Status
- Status Reason

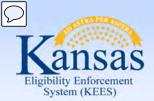

Lesson 3: Review and Verify EDBC Results

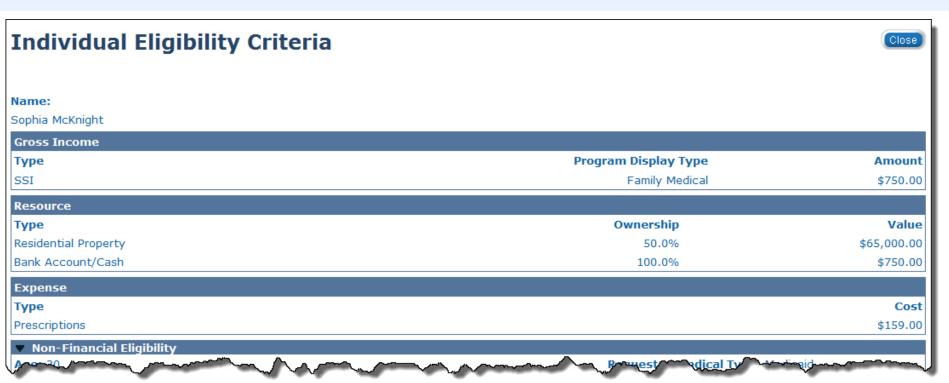

The user can select the member's name hyperlink in the program configuration block to access the **Individual Eligibility Criteria** page. This page displays every income, expense, and resource, regardless of type and possible exemptions. Selecting the **Close** button will return the user to the **Medicaid EDBC Summary** page.

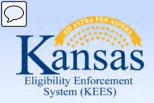

FPL %

Result

Liability/Spenddown

#### Lesson 3: Review and Verify EDBC Results

| Begin Month                                                                          | End Mo                                   | onth         | Run Date    |                        | Run Status            | Accepted By                             |            |
|--------------------------------------------------------------------------------------|------------------------------------------|--------------|-------------|------------------------|-----------------------|-----------------------------------------|------------|
| 12/2014                                                                              |                                          |              | 01/09/201   | 5                      | Not Accepted          | Dana George                             |            |
| EDBC Information                                                                     |                                          |              |             |                        |                       |                                         |            |
| Туре:                                                                                |                                          |              |             |                        |                       |                                         |            |
| Regular                                                                              |                                          |              |             |                        |                       |                                         |            |
| Program Configuration                                                                | 15                                       |              |             |                        |                       |                                         |            |
| System Determination                                                                 | n                                        |              |             |                        |                       |                                         |            |
| EDBC Source: Online E                                                                | EDBC Rules                               |              |             |                        |                       |                                         |            |
| Dunaumas Chatures Ashi                                                               |                                          |              |             |                        |                       |                                         |            |
| Program Status: Activ                                                                | ve                                       |              |             |                        |                       |                                         |            |
|                                                                                      |                                          |              |             |                        |                       |                                         |            |
| Note: Overridden rows                                                                | are in bold.                             |              |             |                        |                       |                                         |            |
| Note: Overridden rows :                                                              | are in bold.                             | Role         | Role Reason | Status                 | Status Reason         | QHP Screened                            |            |
| Note: Overridden rows :                                                              | are in bold.                             | Role<br>MEM  | Role Reason | Status<br>Active       | Status Reason         | N                                       |            |
| Note: Overridden rows :                                                              | are in bold.                             | 0.000        | Role Reason |                        | Status Reason         |                                         | onfigurat  |
| Note: Overridden rows :                                                              | are in bold.<br>DOB<br>06/15/1952        | 0.000        | Role Reason |                        | Status Reason         | N                                       | onfigurati |
| Note: Overridden rows a Name D Gill, Allan 0  Reporting Configura                    | are in bold.<br>DOB<br>06/15/1952        | 0.000        | Role Reason |                        | Status Reason         | N                                       | onfigurat  |
| Note: Overridden rows a Name D Gill, Allan 0  Reporting Configura                    | are in bold.<br>DOB<br>06/15/1952        | 0.000        |             |                        | Status Reason  Person | N                                       | onfigurat  |
| Gill, Allan 0  Reporting Configura  Resource Test                                    | are in bold.  DOB  D6/15/1952            | MEM          | Limit       | Active                 |                       | N Override Program Co                   | onfigurat  |
| Note: Overridden rows a Name D Gill, Allan 0  Reporting Configura Resource Test Test | are in bold. DOB D6/15/1952 ation Result | MEM Resource | Limit       | Active  Resource Total | Person                | N Override Program Co Individual Amount | onfigurat  |

Aid Code

LTC Details

Tested

Role

Role Reason

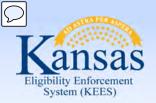

#### Lesson 3: Review and Verify EDBC Results

| Reporting Configuration |             |                  |                   |                     |                   |  |  |  |
|-------------------------|-------------|------------------|-------------------|---------------------|-------------------|--|--|--|
| Name                    | Adult/Child | Aged 65 or Older | Receives Medicare | Declared Disability | Active Disability |  |  |  |
| McKnight, Christopher   | Child       | No               | No                | No                  | No                |  |  |  |
| McKnight, Sarah         | Child       | No               | No                | No                  | No                |  |  |  |
| McKnight, Sophia        | Adult       | No               | No                | No                  | Yes               |  |  |  |

#### **Reporting Configuration**

The program persons and their **Adult/Child** code will be listed in this section.

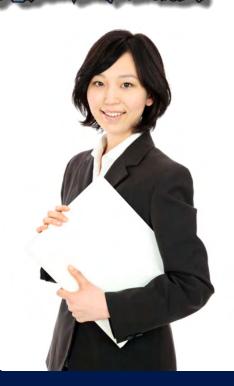

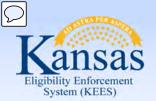

| Resource Test         |             |             |                                    |                |               |                   |            |                   |
|-----------------------|-------------|-------------|------------------------------------|----------------|---------------|-------------------|------------|-------------------|
| Test                  | Re          | sult Re     | source Limit                       | Resource Total | Perso         | E 5(E)            | Individua  | l Amount          |
| Medically Needy       | Pas         | s \$2       | ,000.00                            | \$1,400.00     | Gill, A       | llan              | \$1,400.00 |                   |
| SRA Determination     | _           |             |                                    |                |               |                   | -          |                   |
| Assessment Month      | Resc        | ource Total | 1/2 of Resources                   | Resource Allow | ance Standard | - 1               | Person     | Individual Amount |
| MedicalSummary        |             |             |                                    |                |               |                   |            |                   |
| Note: Overridden rows | are in bold | 9           |                                    |                |               |                   |            |                   |
| Eligible Budgets      |             |             |                                    |                |               |                   |            |                   |
| Test                  | Result      | FPL %       | Premium/LTC<br>Liability/Spenddown | Aid Code       | LTC Details   | Members<br>Tested | Role       | Role Reason       |
| Medically Needy       | Pass        | 0%          | \$0.00                             | MDN/DS/N/N     |               | Gill, Allan       | MEM        |                   |
| Potential Eligibility |             |             |                                    |                |               |                   |            |                   |
| Test                  | Result      | FPL %       | Premium/LTC<br>Liability/Spenddown | Aid Code       | LTC Details   | Members<br>Tested | Role       | Role Reason       |
| No Data Found         |             |             |                                    |                |               |                   |            |                   |
| Failed and Overridde  | n Budgets   |             |                                    |                |               |                   |            |                   |
| Test                  | Result      | FPL %       | Premium/LTC<br>Liability/Spenddown | Aid Code       | LTC Details   | Members<br>Tested | Role       | Role Reason       |
| No Data Found         |             |             |                                    |                |               |                   |            |                   |

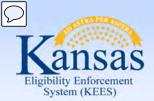

#### Lesson 3: Review and Verify EDBC Results

| Resource Test   |        |                |                |             |                   |  |  |  |
|-----------------|--------|----------------|----------------|-------------|-------------------|--|--|--|
| Test            | Result | Resource Limit | Resource Total | Person      | Individual Amount |  |  |  |
| Medically Needy | Pass   | \$2,000.00     | \$1,400.00     | Gill, Allan | \$1,400.00        |  |  |  |

After selecting the **Resource Total** hyperlink on the **Medicaid EDBC Summary** page, the user will access the **Property Detail** page. Selecting **Close** will return the user to the **Medicaid EDBC Summary** page.

#### **Property Detail**

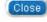

| Owner           | Property Type     | Ownership | Value      | Countable Amount |
|-----------------|-------------------|-----------|------------|------------------|
| Gill, Allan     | Bank Account/Cash | 100.0%    | \$1,400.00 | \$1,400.00       |
| Bradley, Isabel | Car               | 100.0%    | \$500.00   | \$0.00           |
|                 |                   |           | Total      | \$1,400.00       |

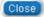

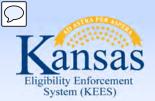

| Resource Test         |             |             |                                    |                |               |                   |            |                   |
|-----------------------|-------------|-------------|------------------------------------|----------------|---------------|-------------------|------------|-------------------|
| Test                  | Re          | sult Re     | source Limit                       | Resource Total | Perso         | E 5(E)            | Individua  | l Amount          |
| Medically Needy       | Pas         | s \$2       | ,000.00                            | \$1,400.00     | Gill, A       | llan              | \$1,400.00 |                   |
| SRA Determination     | _           |             |                                    |                |               |                   | -          |                   |
| Assessment Month      | Resc        | ource Total | 1/2 of Resources                   | Resource Allow | ance Standard | - 1               | Person     | Individual Amount |
| MedicalSummary        |             |             |                                    |                |               |                   |            |                   |
| Note: Overridden rows | are in bold | 9           |                                    |                |               |                   |            |                   |
| Eligible Budgets      |             |             |                                    |                |               |                   |            |                   |
| Test                  | Result      | FPL %       | Premium/LTC<br>Liability/Spenddown | Aid Code       | LTC Details   | Members<br>Tested | Role       | Role Reason       |
| Medically Needy       | Pass        | 0%          | \$0.00                             | MDN/DS/N/N     |               | Gill, Allan       | MEM        |                   |
| Potential Eligibility |             |             |                                    |                |               |                   |            |                   |
| Test                  | Result      | FPL %       | Premium/LTC<br>Liability/Spenddown | Aid Code       | LTC Details   | Members<br>Tested | Role       | Role Reason       |
| No Data Found         |             |             |                                    |                |               |                   |            |                   |
| Failed and Overridde  | n Budgets   |             |                                    |                |               |                   |            |                   |
| Test                  | Result      | FPL %       | Premium/LTC<br>Liability/Spenddown | Aid Code       | LTC Details   | Members<br>Tested | Role       | Role Reason       |
| No Data Found         |             |             |                                    |                |               |                   |            |                   |

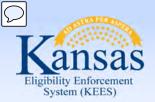

#### Lesson 3: Review and Verify EDBC Results

#### Medicaid EDBC Summary Accept Cancel **Begin Month End Month Run Date Run Status Accepted By** 12/2014 01/30/2015 Not Accepted Dana George **EDBC Information** Type Reason: Type: Read Only Assessment Only **Program Configuration** Reporting Configuration Resou Test Result **Resource Limit Resource Total** Person **Individual Amount** Lo Fail \$2,000.00 \$4,552.00 Owens, Jesse \$28,000.00 Owens, Belinda \$0.00 **CSRA Determination Assessment Month Resource Total** 1/2 of Resources Resource Allowance Standard Person **Individual Amount** 09/2014 \$28000.00 \$14000.00 \$23448.00 Owens Jesse \$28000.00 Owens Belinda \$0.00 MedicalSummary Note: Overridden rows are in hold. Failed and Overridden Budgets Premium/LTC Members Test Result FPL % Liability/Spenddown **Aid Code** LTC Details Tested Role Role Reason **Medically Needy** MEM Fail 127% \$1,338.00 IC/NF/SN Owens, Jesse Override Medical Summary

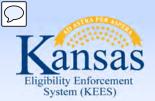

| Resource Test         |             |             |                                    |                 |               |                   |            |                  |      |
|-----------------------|-------------|-------------|------------------------------------|-----------------|---------------|-------------------|------------|------------------|------|
| Test                  | Res         | sult Re     | esource Limit                      | Resource Total  | Perso         | on                | Individua  | al Amount        |      |
| Medically Needy       | Pas         | s \$2       | 2,000.00                           | \$1,400.00      | Gill, A       | llan              | \$1,400.00 | 1                |      |
| CSRA Determination    |             |             |                                    |                 |               |                   |            |                  |      |
| Assessment Month      | Reso        | ource Total | 1/2 of Resources                   | Resource Allowa | ance Standard |                   | Person     | Individual Amour | it   |
| MedicalSummary        |             |             |                                    |                 |               |                   |            |                  |      |
| Note: Overridden rows | are in bold |             |                                    |                 |               |                   |            |                  |      |
| Eligible Budgets      |             |             |                                    |                 |               |                   |            |                  |      |
| Test                  | Result      | FPL %       | Premium/LTC<br>Liability/Spenddown | Aid Code        | LTC Details   | Members<br>Tested | Role       | Role Ro          | easo |
| Medically Needy       | Pass        | 0%          | \$0.00                             | MDN/DS/N/N      |               | Gill, Allan       | MEM        |                  |      |
| Potential Eligibility |             |             |                                    |                 |               |                   |            |                  |      |
| Test                  | Result      | FPL %       | Premium/LTC<br>Liability/Spenddown | Aid Code        | LTC Details   | Members<br>Tested | Role       | Role Ro          | easo |
| No Data Found         |             |             |                                    |                 |               |                   |            |                  |      |
| Failed and Overridde  | en Budgets  |             |                                    |                 |               |                   |            |                  |      |
| Test                  | Result      | FPL %       | Premium/LTC<br>Liability/Spenddown | Aid Code        | LTC Details   | Members<br>Tested | Role       | e Role Ro        | easo |
| No Data Found         |             |             |                                    |                 |               |                   |            |                  |      |

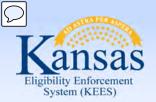

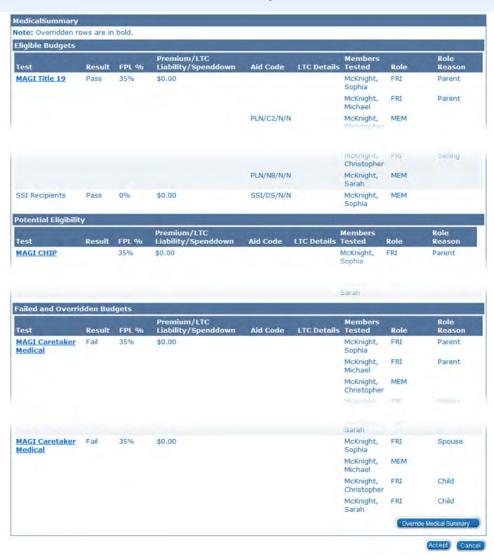

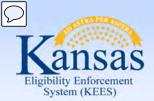

| ligible Budgets    |        |       |                                    |            |                |                          |      |                |
|--------------------|--------|-------|------------------------------------|------------|----------------|--------------------------|------|----------------|
| Test               | Result | FPL % | Premium/LTC<br>Liability/Spenddown | Aid Code   | LTC<br>Details | Members<br>Tested        | Role | Role<br>Reason |
| MAGI Title 19      | Pass   | 35%   | \$0.00                             |            |                | McKnight,<br>Sophia      | FRI  | Parent         |
|                    |        |       |                                    |            |                | McKnight,<br>Michael     | FRI  | Parent         |
|                    |        |       |                                    | PLN/C2/N/N | 1              | McKnight,<br>Christophe  | MEM  |                |
|                    |        |       |                                    |            |                | McKnight,<br>Sarah       | FRI  | Sibling        |
| MAGI Title 19      | Pass   | 35%   | \$0.00                             |            |                | McKnight,<br>Sophia      | FRI  | Parent         |
|                    |        |       |                                    |            |                | McKnight,<br>Michael     | FRI  | Parent         |
|                    |        |       |                                    |            |                | McKnight,<br>Christophe  |      | Sibling        |
|                    |        |       |                                    | PLN/NB/N/N | F              | McKnight,<br>Sarah       | MEM  |                |
| SSI Recipients     | Pass   | 0%    | \$0.00                             | SSI/DS/N/N |                | McKnight,<br>Sophia      | MEM  |                |
| Potential Eligibil | ity    |       |                                    |            | -              |                          |      |                |
| Test               | Result | FPL % | Premium/LTC<br>Liability/Spenddown |            | LTC<br>Details | Members<br>Tested        | Role | Role<br>Reason |
| MAGI CHIP          |        | 35%   | \$0.00                             |            |                | McKnight,<br>Sophia      | FRI  | Parent         |
|                    |        |       |                                    |            |                | McKnight,<br>Michael     | FRI  | Parent         |
|                    |        |       |                                    |            |                | McKnight,<br>Christopher | MEM  |                |
|                    |        |       |                                    |            |                | McKnight,<br>Sarah       | FRI  | Sibling        |

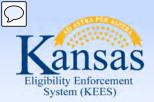

#### Lesson 3: Review and Verify EDBC Results

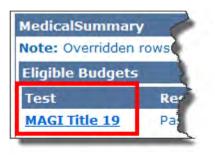

Click the **Test** category hyperlink to access the **Income Determination** page. This page shows how much income was counted for that person.

# The **Income Determination** page shows:

- Income used
- Deductions allowed
- Income Allocations
- Protected Income Limit

| Income Determination                  |    |          |
|---------------------------------------|----|----------|
| Unearned Income                       | \$ | 100.00   |
| Unearned Income Deductions            | -  | 0.00     |
| Net Unearned Income                   | =  | 100.00   |
| Earned Income                         | \$ | 800.00   |
| Earned Income Deductions              | -  | 0.00     |
| Net Earned Income                     | =  | 800.00   |
| \$20 Unearned/Earned Income Deduction | -  | 0.00     |
| Allocation and Other Deductions       | -  | 0.00     |
| Total Countable Income                | =  | 900.00   |
| Budget Unit Size                      |    | 4        |
| Protected Income Limit                | \$ | 2,963.00 |
| Income Result                         |    | Pas      |

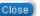

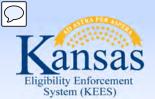

#### Lesson 3: Review and Verify EDBC Results

| Income Determination                  |    |          |
|---------------------------------------|----|----------|
| Unearned Income                       | \$ | 100.00   |
| Unearned Income Deductions            | -  | 0.00     |
| Net Unearned Income                   | =  | 100.00   |
| Earned Income                         | \$ | 800.00   |
| Earned Income Deductions              | -  | 0.00     |
| Net Earned Income                     | =  | 800.00   |
| \$20 Unearned/Earned Income Deduction | -  | 0.00     |
| Allocation and Other Deductions       | -  | 0.00     |
| Total Countable Income                | =  | 900.00   |
| Budget Unit Size                      |    | 4        |
|                                       | \$ | 2,963.00 |
| Protected Income Limit                |    | ·        |

Selecting the hyperlinks in the Income Determination page will navigate the user to the detail page for that line item.

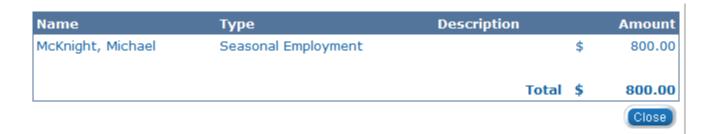

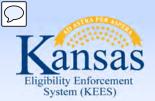

| Test      | Result   | FPL % | Premium/LTC<br>Liability/Spenddown | Aid Code | LTC Details | Members<br>Tested        | Role | Role Reason |
|-----------|----------|-------|------------------------------------|----------|-------------|--------------------------|------|-------------|
| MAGI CHIP | AGI CHIP | 40%   | \$0.00                             |          |             | McKnight,<br>Sophia      | FRI  | Parent      |
|           |          |       |                                    |          |             | McKnight,<br>Michael     | FRI  | Parent      |
|           |          |       |                                    |          |             | McKnight,<br>Christopher | MEM  |             |
|           |          |       |                                    |          |             | McKnight,<br>Sarah       | FRI  | Sibling     |
| MAGI CHIP |          | 40%   | \$0.00                             |          |             | McKnight,<br>Sophia      | FRI  | Parent      |
|           |          |       |                                    |          |             | McKnight,<br>Michael     | FRI  | Parent      |
|           |          |       |                                    |          |             | McKnight,<br>Christopher | FRI  | Sibling     |
|           |          |       |                                    |          |             | McKnight,<br>Sarah       | MEM  |             |

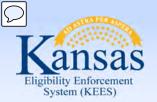

| Failed and Overridden Budgets |        |       |                                    |          |             |                          |      |                |
|-------------------------------|--------|-------|------------------------------------|----------|-------------|--------------------------|------|----------------|
| est                           | Result | FPL % | Premium/LTC<br>Liability/Spenddown | Aid Code | LTC Details | Members<br>Tested        | Role | Role<br>Reason |
| AGI Caretaker<br>edical       | Fail   | 40%   | \$0.00                             |          |             | McKnight,<br>Sophia      | FRI  | Parent         |
|                               |        |       |                                    |          |             | McKnight,<br>Michael     | FRI  | Parent         |
|                               |        |       |                                    |          |             | McKnight,<br>Christopher | MEM  |                |
|                               |        |       |                                    |          |             | McKnight,<br>Sarah       | FRI  | Sibling        |
| AGI Caretaker<br>edical       | Fail   | 40%   | \$0.00                             |          |             | McKnight,<br>Sophia      | FRI  | Parent         |
|                               |        |       |                                    |          |             | McKnight,<br>Michael     | FRI  | Parent         |
|                               |        |       |                                    |          |             | McKnight,<br>Christopher | FRI  | Sibling        |
|                               |        |       |                                    |          |             | McKnight,<br>Sarah       | MEM  |                |
| AGI Caretaker<br>edical       | Fail   | 40%   | \$0.00                             |          |             | McKnight,<br>Sophia      | FRI  | Spouse         |
|                               |        |       |                                    |          |             | McKnight,<br>Michael     | MEM  |                |
|                               |        |       |                                    |          |             | McKnight,<br>Christopher | FRI  | Child          |
|                               |        |       |                                    |          |             | McKnight,<br>Sarah       | FRI  | Child          |

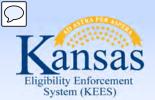

#### Lesson 3: Review and Verify EDBC Results

| Test                      | Result | FPL % | Premium/LTC<br>Liability/Spenddown | Aid Code | LTC Details | Members<br>Tested        | Role | Role Reason |
|---------------------------|--------|-------|------------------------------------|----------|-------------|--------------------------|------|-------------|
| MAGI Caretaker<br>Medical | Fail   | 40%   | \$0.00                             |          |             | McKnight,<br>Sophia      | FRI  | Parent      |
|                           |        |       |                                    |          |             | McKnight,<br>Michael     | FRI  | Parent      |
|                           |        |       |                                    |          |             | McKnight,<br>Christopher | MEM  |             |
|                           |        |       |                                    |          |             | McKnight,<br>Sarah       | FRI  | Sibling     |
| MAGI Caretaker<br>Medical | Fail   | 40%   | \$0.00                             |          |             | McKnight,<br>Sophia      | FRI  | Parent      |

Click the **Test** category hyperlink to access the **Income Determination** page. This page shows how much income was counted for that person.

| \$ | 100.00 |
|----|--------|
| -  | 0.00   |
| =  | 100.00 |
| \$ | 800.00 |
| -  | 0.00   |
| =  | 800.00 |
| -  | 0.00   |
| -  | 0.00   |
| =  | 900.00 |
|    | 4      |
| \$ | 756.00 |
|    | Fa     |
|    | \$ - = |

Close

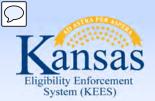

| Resource Test         |             |             |                                    | and the second |               |                   | A.A          |              |
|-----------------------|-------------|-------------|------------------------------------|----------------|---------------|-------------------|--------------|--------------|
| Test                  | Res         | sult F      | Resource Limit                     | Resource Total | Perso         | on I              | ndividual Am | ount         |
| Medically Needy       | Pas         | s s         | 2,000.00                           | \$1,400.00     | Gill, A       | llan \$           | 1,400.00     |              |
| SRA Determination     |             |             |                                    |                |               |                   |              |              |
| Assessment Month      | Resc        | ource Total | 1/2 of Resources                   | Resource Allow | ance Standard | Pe                | rson Indiv   | idual Amount |
| MedicalSummary        | - 1         |             |                                    |                |               |                   |              |              |
| Note: Overridden rows | are in bold |             |                                    |                |               |                   |              |              |
| Eligible Budgets      |             |             |                                    |                |               |                   |              |              |
| Test                  | Result      | FPL %       | Premium/LTC<br>Liability/Spenddown | Aid Code       | LTC Details   | Members<br>Tested | Role         | Role Reason  |
| Medically Needy       | Pass        | 0%          | \$0.00                             | MDN/DS/N/N     |               | Gill, Allan       | MEM          |              |
| Potential Eligibility |             |             |                                    |                |               |                   |              |              |
| Test                  | Result      | FPL %       | Premium/LTC<br>Liability/Spenddown | Aid Code       | LTC Details   | Members<br>Tested | Role         | Role Reason  |
| No Data Found         |             |             |                                    |                |               |                   |              |              |
| Failed and Overridde  | n Budgets   | 6           |                                    |                |               |                   |              |              |
| Test                  | Result      | FPL %       | Premium/LTC<br>Liability/Spenddown | Aid Code       | LTC Details   | Members<br>Tested | Role         | Role Reason  |
| No Data Found         |             |             |                                    |                |               |                   |              |              |

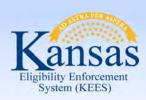

#### Lesson 3: Review and Verify EDBC Results

At the bottom of the **Medical EDBC Summary** page is the **Overpayments/Underpayments** section.

| Overpayments/Underpayments |          |        |
|----------------------------|----------|--------|
| Туре                       | Category | Amount |

This section will not display results at initial application.

An overpayment is a result of a shift in eligibility or a change in spenddown amount when EDBC is recalculated for a paid month.

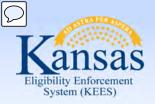

#### Lesson 3: Review and Verify EDBC Results

Reviewing **EDBC** is a simple but a very important function in KEES.

#### EDBC can be:

- Accepted
  - if the eligibility determinations are correct
- Overridden
  - for specific situations when rules are not used
- Cancelled
  - if the eligibility determination or the benefit calculation is not correct

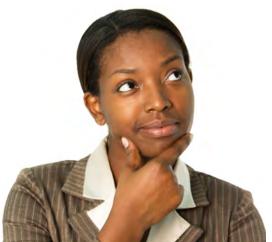

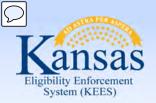

#### Lesson 3: Review and Verify EDBC Results

Once you have reviewed EDBC, you can either:

Accept the EDBC by clicking the Accept button

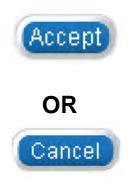

By clicking the Cancel button the user returns to the EDBC List page.

These buttons are made available to you at the top and bottom of every **Medicaid EDBC Summary** page.

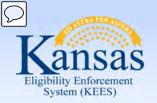

#### Lesson 3: Review and Verify EDBC Results

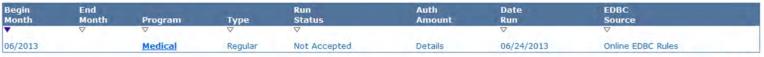

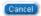

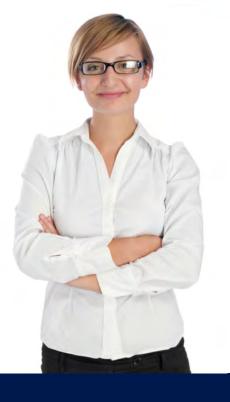

Once EDBC results are accepted, the status is updated to Accepted – Not Saved and a **Save and Continue** button appears.

| Begin<br>Month | End<br>Month | Program  | Туре     | Run<br>Status        | Auth<br>Amount | Date<br>Run | EDBC<br>Source    |
|----------------|--------------|----------|----------|----------------------|----------------|-------------|-------------------|
| <b>Y</b>       | ∇.           | $\nabla$ | $\nabla$ | ∇ ·                  |                | $\nabla$    | $\nabla$          |
| 06/2013        |              | Medical  | Regular  | Accepted - Not Saved | Details        | 06/24/2013  | Online EDBC Rules |

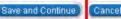

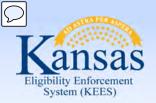

#### Lesson 3: Review and Verify EDBC Results

Clicking the **Save and Continue** button generates a **Notice of Action (NOA)**. You can locate this NOA on the **Distributed Documents Search** page. If a notice is not generated a user will need to create a form.

A NOA will generate after saving an EDBC at initial application or when there is change in benefits.

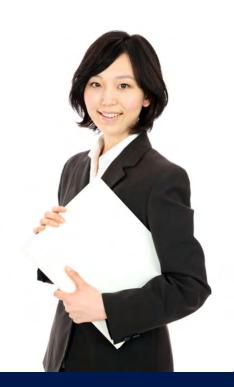

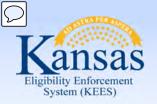

#### Lesson 3: Review and Verify EDBC Results > Summary

In this lesson, we learned:

- EDBC List page
- Medical EDBC Summary
  - Program Configuration
  - Passed Budgets
  - Failed and Overridden Budgets
  - Accept or Cancel Results
  - Notifications

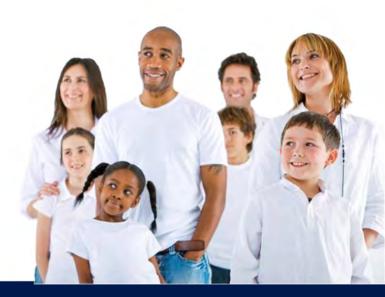

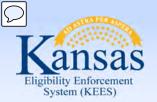

#### Agenda

- Lesson 1: What is EDBC
- Lesson 2: Run EDBC
- Lesson 3: Review and Verify EDBC
- Lesson 4: Troubleshooting EDBC
- Lesson 5: Overriding EDBC
- Lesson 6: Manual EDBC
- Lesson 7: Batch eligibility processes

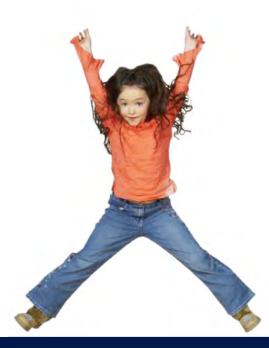

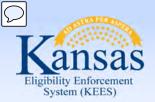

Lesson 4: Troubleshooting EDBC

#### **Verify & Accept**

If results are incorrect, you must determine why.

#### **Troubleshoot**

Check all information has been entered accurately on data collection pages.

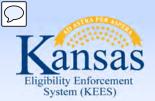

#### Lesson 4: Troubleshooting EDBC

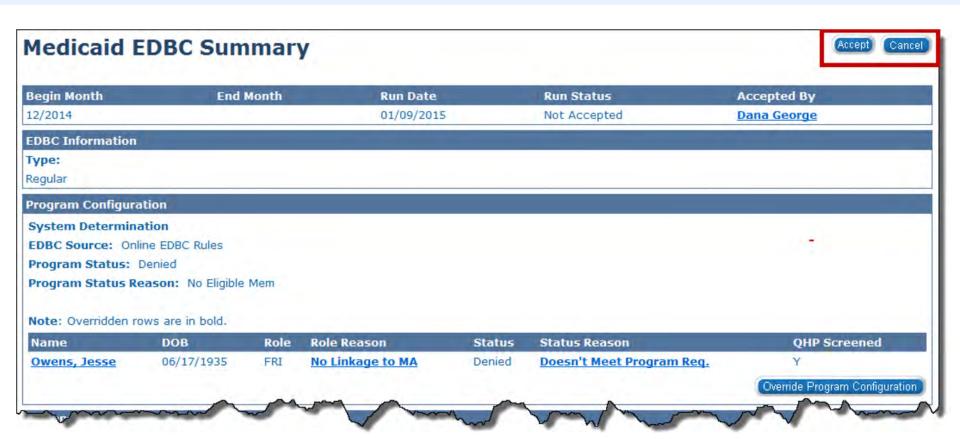

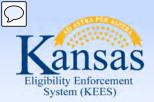

Lesson 4: Troubleshooting EDBC

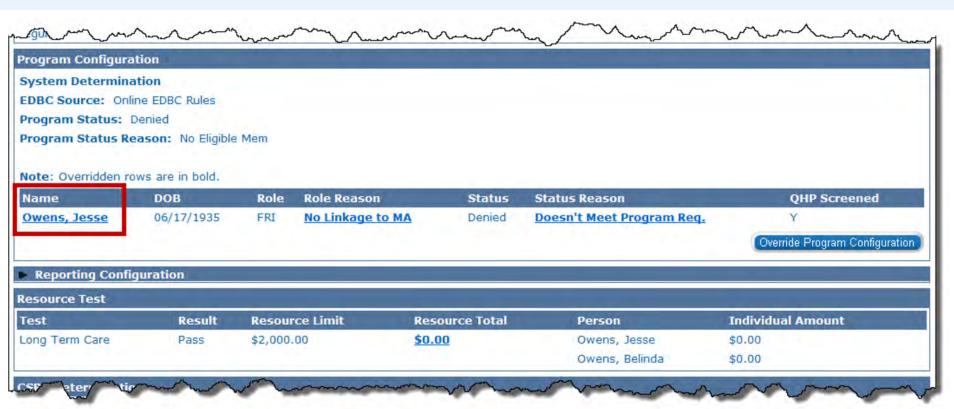

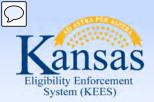

#### Lesson 4: Troubleshooting EDBC

#### **Individual Eligibility Criteria**

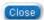

Jesse Owens

| Gross Income                                                      |                                                                                                    |                |  |  |
|-------------------------------------------------------------------|----------------------------------------------------------------------------------------------------|----------------|--|--|
| Туре                                                              | Program Display Type                                                                                                    | Amoun          |  |  |
| Social Security                                                   | Elderly and Disabled                                                                                                    | \$1,400.00     |  |  |
| ♥ Non-Financial Eligibility                                       | The second second secon |                |  |  |
| <b>Age:</b> 79                                                    | Requested Medical Type: LTC                                                                                                    |                |  |  |
| The Person's Disability Type: SSA Disabled                        | Citizenship/Refugee Status: A                                                                                                    | ssumed Citizen |  |  |
| Eligibility Criteria                                              | Eligible                                                                                                    |                |  |  |
| The person has SOBRA Other Program Assistance                     | No                                                                                                    |                |  |  |
| The person was in Foster Care on their 18th birthday              | No                                                                                                    |                |  |  |
| The person has Care and Control of a child                        | No                                                                                                    |                |  |  |
| The person has other health insurance                             | No                                                                                                    |                |  |  |
| The person has ended other health insurance within 8 month        | No                                                                                                    |                |  |  |
| The person is pregnant                                            | No                                                                                                    |                |  |  |
| The person was receiving aid in 3 of the last 6 months            | No                                                                                                    |                |  |  |
| The person met the Pickle-DAC screening question                  | No                                                                                                    |                |  |  |
| The person met the Pickle Widow/Widower screening questions       | No                                                                                                    |                |  |  |
| The person met the Pickle Early Widow/Widower screening questions | No                                                                                                    |                |  |  |
| The person is paying FICA or SECA taxes                           | No                                                                                                    |                |  |  |
| The person is in a Long Term Care Living Arrangement              | No                                                                                                    |                |  |  |
| The person is working at least 40 hours                           | No                                                                                                    |                |  |  |
| The person receives SSI Income                                    | No                                                                                                    |                |  |  |
| The person is severely delinquent on paying a premium             | No                                                                                                    |                |  |  |

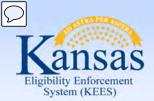

#### Lesson 4: Troubleshooting EDBC

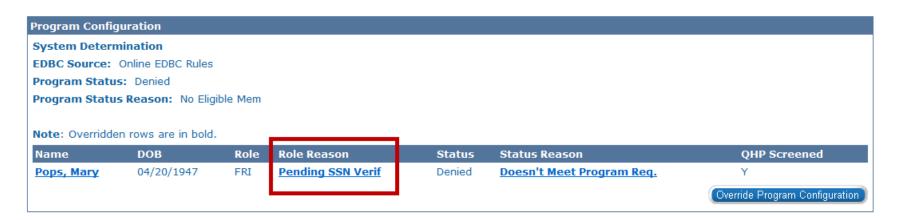

| Role Reason                               | Solution                                                                                                    |
|-------------------------------------------|----------------------------------------------------------------------------------------------------|
| State Residence                           | Check Contact Summary page which includes the Address Detail page. Make sure the begin date reflects the first day of the month benefits begin. Check Residency List page and the Residency Detail page |
| Pending SSN Verif                         | Check the <b>Individual Demographics</b> page.                                                                                                    |
| Applicant is a citizen or non-<br>citizen | Information is not entered correctly on the Individual Demographics Detail page and/or Citizenship/Identity or Non-Citizenship Detail page.                                                             |

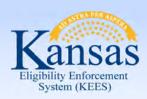

Lesson 4: Troubleshooting EDBC

Important items to look for when Income or Resources affect benefit determinations.

- A budget wasn't created at the time EDBC was run.
- Begin dates must be entered as the 1<sup>st</sup> day of the Month regardless of when the application was received.

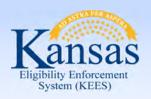

#### Lesson 4: Troubleshooting EDBC > Summary

- It is important to verify all information on the data collection pages is accurate.
- Ensure the begin dates are correct.
- If KEES has not been updated with new regulations, override the EDBC results.

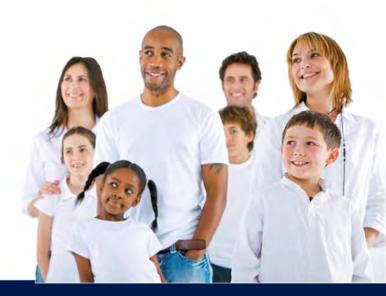

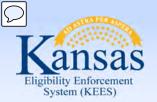

### Agenda

- Lesson 1: What is EDBC
- Lesson 2: Run EDBC
- Lesson 3: Review and Verify EDBC
- Lesson 4: Troubleshooting EDBC
- Lesson 5: Overriding EDBC
- Lesson 6: Manual EDBC
- Lesson 7: Batch eligibility processes

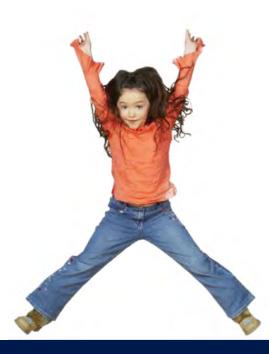

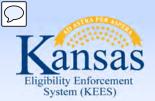

### Lesson 5: Overriding EDBC > Program Configuration

#### Overriding:

- Changing the eligibility determination.
- Determining eligibility outside of KEES rules.

#### Program Configuration:

- Determination based on regulations in KEES rules.
- Override if determination was incorrect, for reasons other than data entry errors.

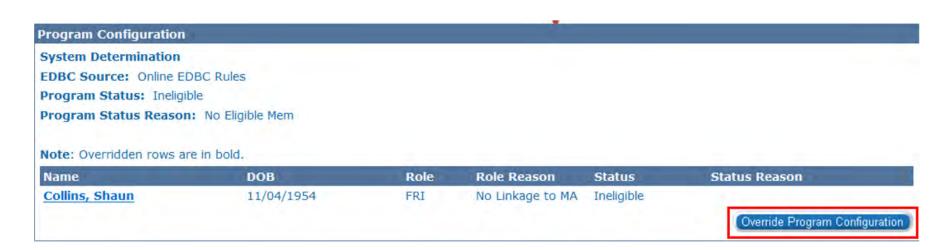

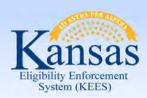

### Lesson 5: Overriding EDBC > Program Configuration

#### **EDBC Override Reasons include:**

- Administrative Decision
- Conversion
- Hearing Decision
- Manual EDBC Program
- New Policy Regulation Change
- Overpayment Recovery
- PE Portal Determination
- Unable to Complete Conversion

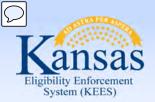

### Lesson 5: Overriding EDBC > Program Configuration

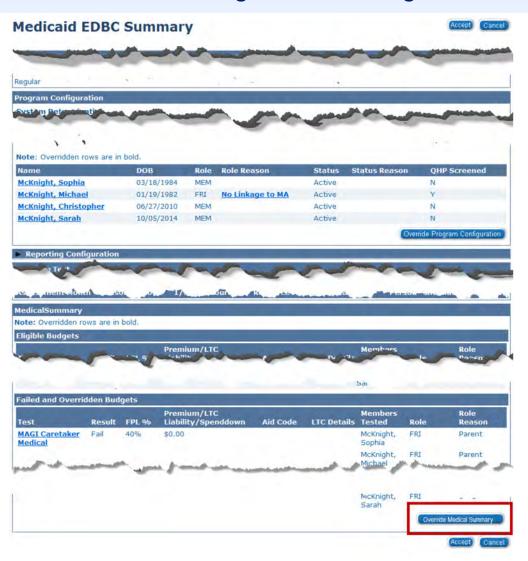

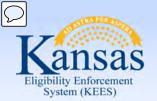

Lesson 5: Overriding EDBC > Medical Summary Page

### **Medical Summary**

- Regulation Change
- New Policy
- Manual EDBC Program

### **Override Medical Summary**

- Determination based on regulations
- Override if determination was incorrect, for reasons other than data entry errors

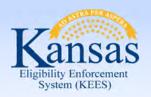

### Lesson 5: Overriding EDBC > Summary

- Overriding is used to change the eligibility determination made by KEES.
- You would override program configuration if KEES determination was not correct for a reason other than incorrect data entry.

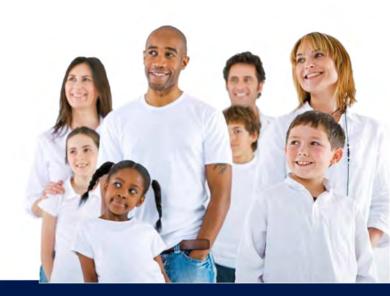

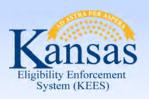

### Agenda

- Lesson 1: What is EDBC
- Lesson 2: Run EDBC
- Lesson 3: Review and Verify EDBC
- Lesson 4: Troubleshooting EDBC
- Lesson 5: Overriding EDBC
- Lesson 6: Manual EDBC
- Lesson 7: Batch Eligibility Processes

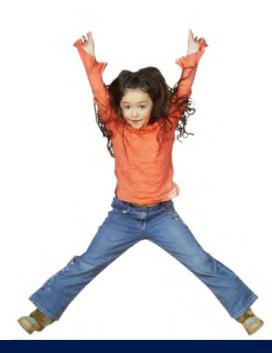

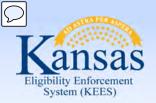

#### Lesson 6: Manual EDBC > Manual EDBC

A manual EDBC is used for a few programs that do not have rules built into EDBC such as:

- Presumptive Eligibility (PE)
- Presumptive Eligibility Pregnant Women (PE PW)

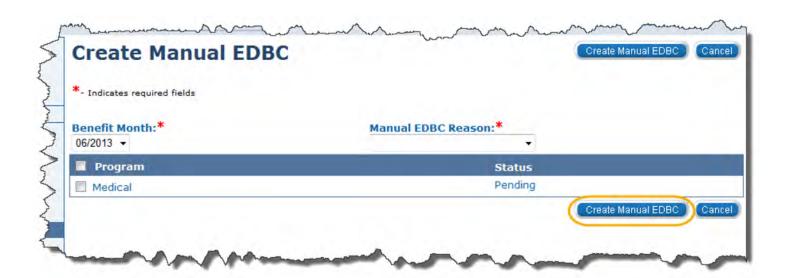

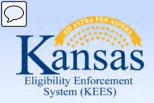

#### Lesson 6: Manual EDBC

Select the correct benefit month from the **Benefit Month** drop-down box and click the **Go** button.

A reason for the manual EDBC is selected from the **Manual EDBC Reason** drop-down box.

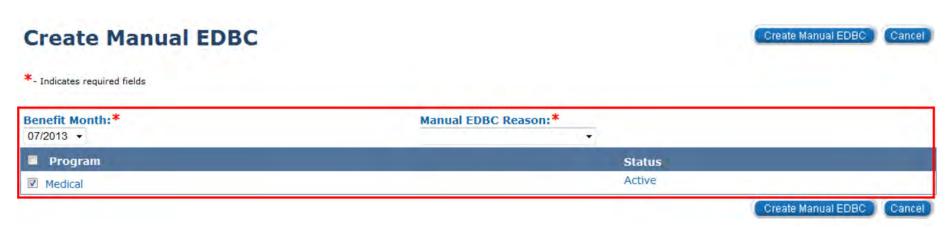

### Click the Run EDBC Program:

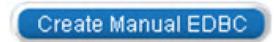

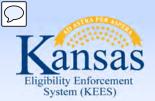

Lesson 6: Manual EDBC

On the **EDBC List** page after the manual EDBC has been created the **EDBC Source** will show **Manual**.

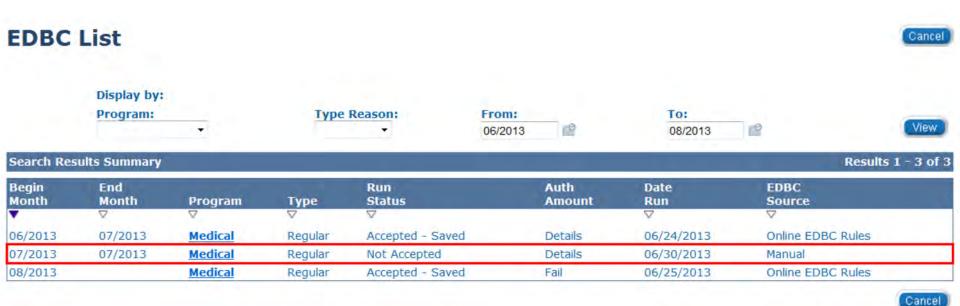

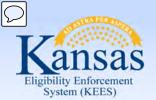

Lesson 6: Manual EDBC

#### Medical EDBC Summary (Manual)

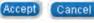

| Begin Month             | End Month   | Run Da  | e Run       | Status   | Accepted By   |
|-------------------------|-------------|---------|-------------|----------|---------------|
| 07/2013                 | 07/2013     | 06/30/2 | D13 Not     | Accepted | apsp user     |
| EDBC Information        |             |         |             |          |               |
| Туре:                   |             |         |             |          |               |
| Regular                 |             |         |             |          |               |
| Program Configuration   |             |         |             |          |               |
| Override Reason: New    | Policy      |         |             |          |               |
| System Determination    |             |         |             |          |               |
| EDBC Source: Manual     |             |         |             |          |               |
| Program Status: Active  |             |         |             |          |               |
| Note: Overridden rows a | re in bold. |         |             |          |               |
|                         | DOB         | Role    | Role Reason | Status   | Status Reason |
| Name                    |             |         |             |          |               |

- 1. Click **Set Program Configuration**.
- 2. Update the status to 'Active'.
- 3. Edit the Program Configuration for the applicant.
- 4. Save and Return.

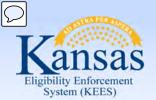

Lesson 6: Manual EDBC

Next the user will need to set the medical summary by clicking **Set Medical Summary**.

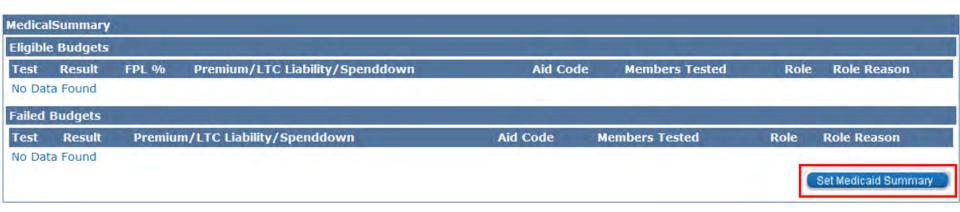

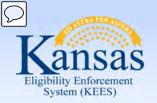

Lesson 6: Manual EDBC > Summary

A manual EDBC is a determination of eligibility made outside of KEES.

A Notice of Action is not created when a Manual EDBC is run.

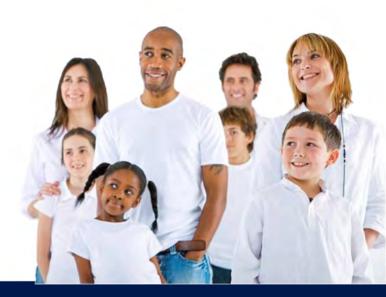

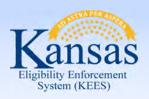

### Agenda

- Lesson 1: What is EDBC
- Lesson 2: Run EDBC
- Lesson 3: Review and Verify EDBC
- Lesson 4: Troubleshooting EDBC
- Lesson 5: Overriding EDBC
- Lesson 6: Manual EDBC
- Lesson 7: Batch Eligibility Processes

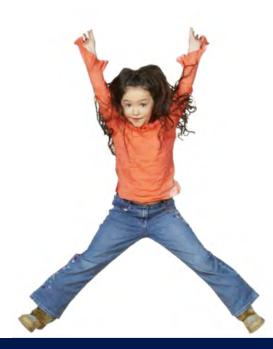

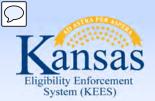

### Lesson 7: Batch Eligibility Processes

### What is Batch Eligibility?

- The process of running EDBC systematically on a scheduled basis.
- This is done for changes that affect many cases at once as well as for individual case changes (i.e. age changes).
- 1. Identify Cases/Programs that can be Processed in Batch
- 2. Execute EDBC for Each Case/Program
- Determine Authorized Benefits
- 4. Approve Each Batch EDBC Result
- 5. Create and Approve a NOA for Each EDBC Result
- 6. Generate the Batch Eligibility Report

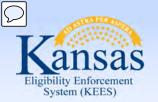

Lesson 7: Batch Eligibility Processes

### Other Things to Know:

- KEES automatically approves and generates a Notice of Action (NOA), if appropriate, for each Batch EDBC result.
- A task will be created for program that do not process automatically. Worker action will be necessary.
- The system produces tasks for action when validations, such as identification of overpayments, require worker action.

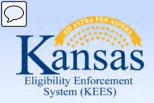

### Lesson 7: Batch Eligibility Processes

EDBC results will appear on the EDBC List and EDBC Results List page for EDBCs completed through Batch Eligibility similar to EDBCs that you run, accept and save yourself.

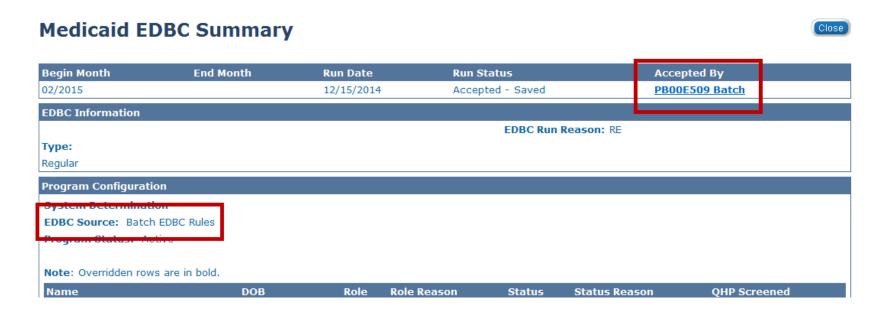

The EDBC Source for EDBCs processed through Batch Eligibility will display as "Batch EDBC Rules".

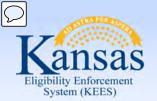

Lesson 7: Batch Eligibility Processes

An automated task will tell you which programs were not processed through batch eligibility and for which benefit month EDBC needs to be run.

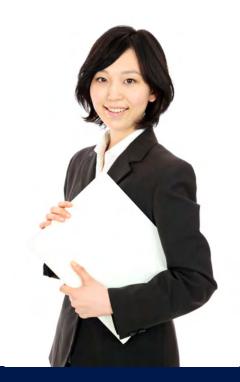

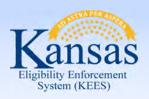

### Lesson 7: Batch Eligibility Processes > Summary

In Lesson 7 we learned:

The Batch Eligibility process runs at night and will run with the rules

Users will be notified which cases did not run during the Batch Eligibility

EDBC results will appear on the EDBC List and EDBC Results List page for EDBCs completed through Batch Eligibility similar to EDBCs that you run, accept and save yourself.

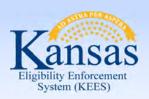

### **Course Summary**

#### In this course, you learned how to:

- Explain EDBC
- Understand how a "Rules Engine" relates to EDBC
- Run EDBC
- Review and Verify EDBC
- Override a program configuration
- Create a manual EDBC
- Describe batch eligibility processes

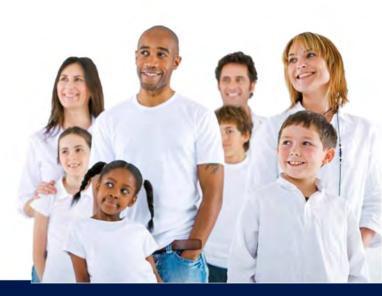

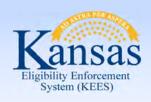

### Questions

### QUESTIONS?

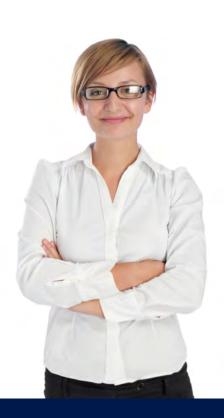